# **Table of Contents**

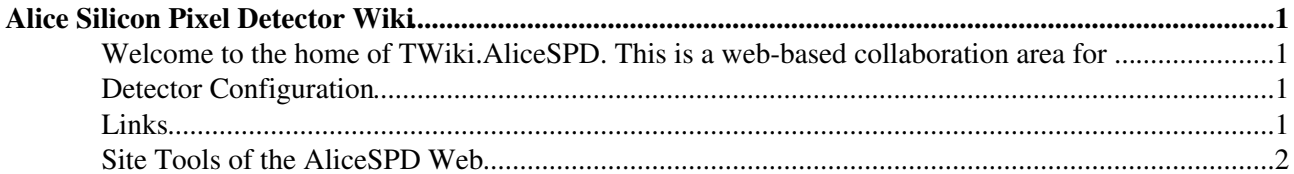

## **Alice Silicon Pixel Detector Wiki**

<span id="page-1-0"></span>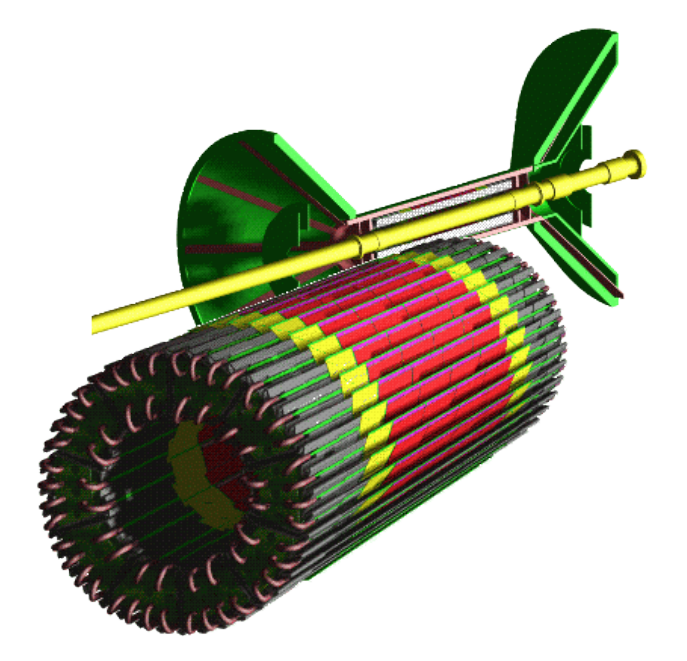

<span id="page-1-1"></span>**Welcome to the home of TWiki.AliceSPD. This is a web-based collaboration area for ...**

- [SPDRunInfo](https://twiki.cern.ch/twiki/bin/view/AliceSPD/SPDRunInfo)
- [SpdMeetings](https://twiki.cern.ch/twiki/bin/view/AliceSPD/SpdMeetings)
- [SpdProduction](https://twiki.cern.ch/twiki/bin/view/AliceSPD/SpdProduction)
- [DsfNews](https://twiki.cern.ch/twiki/bin/view/AliceSPD/DsfNews)
- [Cooling System](https://twiki.cern.ch/twiki/bin/view/AliceSPD/AliceSpdCooling)
- [SpdElectronics](https://twiki.cern.ch/twiki/bin/view/AliceSPD/SpdElectronics)
- [InstallationDocuments](https://twiki.cern.ch/twiki/bin/view/AliceSPD/InstallationDocuments)
- [PixelTrigger](https://twiki.cern.ch/twiki/bin/view/AliceSPD/PixelTrigger)
- [SpdDcsSoftware](https://twiki.cern.ch/twiki/bin/view/AliceSPD/SpdDcsSoftware)
- [ArticlesPublications](https://twiki.cern.ch/twiki/bin/view/AliceSPD/ArticlesPublications)
- [ThePeople](https://twiki.cern.ch/twiki/bin/view/AliceSPD/ThePeople)
- [Sector Tests](https://twiki.cern.ch/twiki/bin/view/AliceSPD/SpdSectorTests)
- [PictureGalery](https://twiki.cern.ch/twiki/bin/view/AliceSPD/PictureGalery)
- [SPDDataTaking2015](https://twiki.cern.ch/twiki/bin/view/AliceSPD/SPDDataTaking2015)

### <span id="page-1-2"></span>**Detector Configuration**

The number of active [HalfStaves](https://twiki.cern.ch/twiki/bin/edit/AliceSPD/HalfStaves?topicparent=AliceSPD.WebHome;nowysiwyg=1) in the inner layer and in the outer layer are available on a run by run basis until March 2011 (LHC11a) at this [link](http://aliceinfo.cern.ch/SPD/sites/aliceinfo.cern.ch.SPD/files/DetectorOperation/RunInfo/SPDconfiguration29Mar2011.xls)  $\mathbb{R}$ . The SPD configuration can be checked on a single run by means of the macro [ShowSPDConfiguration](https://twiki.cern.ch/twiki/bin/edit/AliceSPD/ShowSPDConfiguration?topicparent=AliceSPD.WebHome;nowysiwyg=1) that is available at the bottom of this page.

#### <span id="page-1-3"></span>**Links**

[Alice Collaboration](http://aliceinfo.cern.ch/Collaboration/index.html)<sup>®</sup> [Alice ITS SPD](http://aliceinfo.cern.ch/Collaboration/ALICE_Project/ITS-Pixel/index.html)<sup>®</sup> [SPD Page](http://alice1.web.cern.ch/alice1/) [Wafers Page](http://spd-wafers.web.cern.ch/spd-wafers/)<sup>®</sup> [Ladders Page](http://spd-ladders.web.cern.ch/spd-ladders/ladders.htm) [ALex's Page](http://akluge.home.cern.ch/akluge/work/alice/spd/spd_frame_intro.html)

Alice Silicon Pixel Detector Wiki 1

[Petra's Page](http://riedler.home.cern.ch/riedler/) [Michel's Page](http://morel.web.cern.ch/morel/alice.htm) [Jan's Page](http://jconrad.home.cern.ch/jconrad/) [Ken's Page](http://kwyllie.web.cern.ch/kwyllie/)

### <span id="page-2-0"></span>**Site Tools of the [AliceSPD](https://twiki.cern.ch/twiki/bin/edit/AliceSPD/AliceSPD?topicparent=AliceSPD.WebHome;nowysiwyg=1) Web**

- (More options in [WebSearch](https://twiki.cern.ch/twiki/bin/view/AliceSPD/WebSearch))
- [WebChanges:](https://twiki.cern.ch/twiki/bin/view/AliceSPD/WebChanges) Display recent changes to the AliceSPD web
- [WebIndex:](https://twiki.cern.ch/twiki/bin/view/AliceSPD/WebIndex) List all AliceSPD topics in alphabetical order. See also the faster [WebTopicList](https://twiki.cern.ch/twiki/bin/view/AliceSPD/WebTopicList)
- [WebNotify:](https://twiki.cern.ch/twiki/bin/view/AliceSPD/WebNotify) Subscribe to an e-mail alert sent when something changes in the AliceSPD web
- [WebStatistics](https://twiki.cern.ch/twiki/bin/view/AliceSPD/WebStatistics): View access statistics of the AliceSPD web
- [WebPreferences](https://twiki.cern.ch/twiki/bin/view/AliceSPD/WebPreferences): Preferences of the AliceSPD web ([TWikiPreferences](https://twiki.cern.ch/twiki/bin/view/TWiki/TWikiPreferences) has site-wide preferences)

#### **Notes:**

- You are currently in the AliceSPD web. The color code for this web is this background, so you know where you are.
- If you are not familiar with the TWiki collaboration platform, please visit [WelcomeGuest](https://twiki.cern.ch/twiki/bin/view/TWiki/WelcomeGuest) first.

This topic: AliceSPD > WebHome Topic revision: r32 - 2016-04-13 - AndreaFestanti

**T**TWiki **OPETL** Copyright &© 2008-2024 by the contributing authors. All material on this collaboration platform is the property of the contributing authors. or Ideas, requests, problems regarding TWiki? use [Discourse](https://discourse.web.cern.ch/c/collaborative-editing/wikis/12) or [Send feedback](https://twiki.cern.ch/twiki/bin/view/Main/ServiceNow)